# **Real numbers inside a computer: float, double, long double and more**

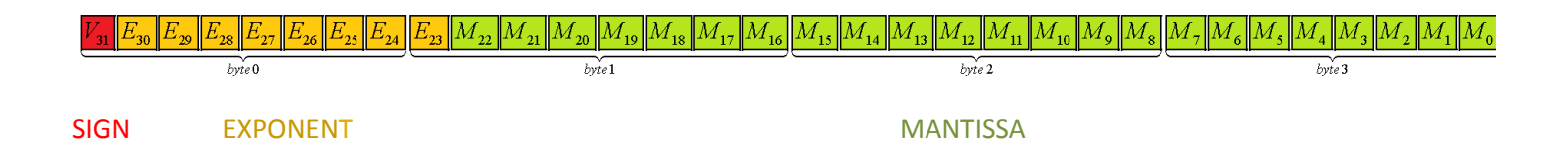

*To bias a transistor* means to give him a positive or negative preload, *a biasing voltage*. An unbiased transistor is one without any preload. In that way **float** is using a biased exponent with preload\_value: -127 for values between roughly  $10^{-45}$  and  $10^{38}$  .

$$
x_{float} = \underbrace{S}_{algebraic sign \text{ mantissa}} \underbrace{m}_{(significant)} \cdot e^{\text{exponential-bias}}
$$

with algebraic sign:  $s := (-1)^V \Rightarrow V = 0$  *then*  $s = 1$  *and*  $V = 1$  *then*  $s = -1$ .

The picture shows:  $\underbrace{V_{31}}_{(-1)^{V_{31}}} \underbrace{E_{30}}_{E_{30} \cdot 2^7} \cdots \underbrace{E_{23}}_{E_{23} \cdot 2^0} \underbrace{M_{22}}_{M_{22} \cdot \frac{1}{2^1}} \cdots \underbrace{M_0}_{M_0 \cdot \frac{1}{2^{23}}}$ 31  $-30$   $-23$   $\frac{1}{1}$   $22$   $\frac{1}{1}$   $\frac{1}{2}$   $0$  $(-1)^{V_{31}} E_{30} \cdot 2^7 = E_{23} \cdot 2^0 M_{22} \cdot \frac{1}{2} = M_2 \cdot \frac{1}{2}$  $V$ <sup>31</sup>  $E$ <sub>30</sub>·2<sup>7</sup>  $E$ <sub>23</sub>·2<sup>0</sup>  $M$ <sub>22</sub>· $\frac{1}{2^1}$   $M_0$ · $\frac{1}{2}$  $V_{31}$   $E_{30}$   $\cdots$   $E_{23}$   $M_{22}$   $\cdots$   $M_{24}$  $(-1)^{V_3}$   $E_{30}$   $2^V$   $E_{23}$   $2^V$   $M_{22}$   $\frac{1}{1}$   $M_0$  $\cdots E_{23}$   $M_{22}$   $\cdots$   $M_{0}$  which are 4 byte (32 bit). Again:

$$
x_{float} = (-1)^{V_{31}} \cdot \left(1 + \frac{M_{22}}{2^{1}} + \frac{M_{21}}{2^{2}} + \frac{M_{20}}{2^{3}} + \dots + \frac{M_{0}}{2^{23}}\right) \cdot 2^{\left(E_{30} \cdot 2^{7} + \dots + E_{23} \cdot 2^{0}\right) - 127}
$$

Thereby the read "1" and "-127" are dark values – not stored inside the 4 byte (32 bit) of any float variable x.

Example: We ask a DIGILENT Max32\_Pic32\_board with a ET-LCD6610-NXP(Philips) display in which way

float  $x = 15.123456$ ; is stoared.

#include <NXP\_FONT.h>

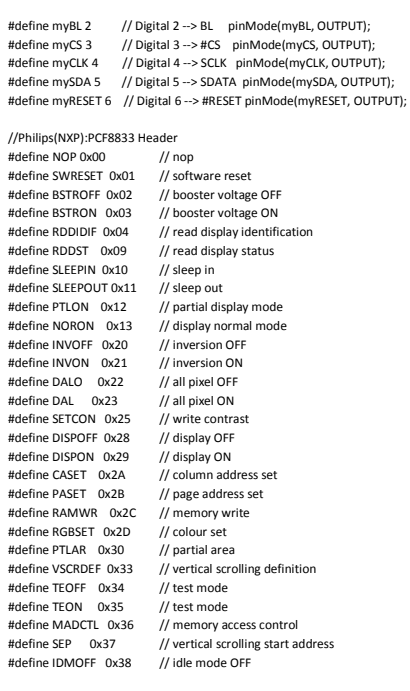

The used font is inside #include <NXP\_FONT.h> C:\heute\juni\_2011\Arduino\mpide\hardware\pic32\libraries\myLCD.

To pick up a byte of a float we use a makro: #define byte\_of\_x(x, n)  $*($ (byte $*)(&x) + n$ )

**float** x  $f$ loat = 15.123456;  $byte\_of_x(x_fload, 0)$  is  $V_{31}E_{30}\cdots E_{24}$ byte\_of\_x(x\_float, 1) is  $E_{23}M_{22}\cdots M_{16}$ byte\_of\_x(x\_float, 2) is  $M_{15} \cdots M_8$ byte\_of\_x(x\_float, 3) is  $M_7 \cdots M_n$ 

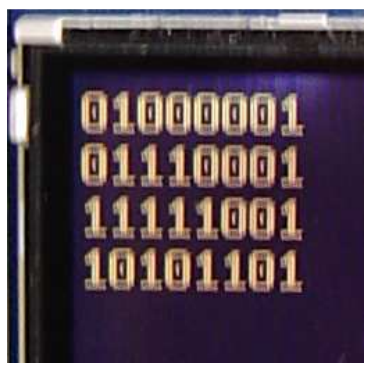

#define IDMON 0x39 // idle mode ON #define COLMOD 0x3A // interface pixel format #define SETVOP 0xB0 // set Vop #define BRS 0xB4 // bottom row swap #define TRS 0xB6 // top row swap #define DISCTR 0xB9 // display control<br>//#define DAOR 0xBA // data order(DOR) //#define DAOR 0xBA #define TCVOPAB 0xC3 // set TCVOP slopes A and B<br>#define TCVOPCD 0xC4 // set TCVOP slopes c and d #define TCDF 0xC5 // set divider frequency<br>#define DF8COLOR 0xC6 // set divider frequency #define SETBS 0xC7 // set bias system<br>#define RDTEMP 0xC8 // temperature re #define NLI 0xC9 // n-line inversion<br>#define NLI 0xC9 // n-line inversion #define RDID1 0xDA #define RDID2 0xDB // read ID2<br>#define RDID3 0xDC // read ID3 #define RDID3 0xDC

// Font sizes #define SMALL 0 #define MEDIUM 1 #define LARGE 2

// Booleans #define NOFILL 0 #define FILL 1

// 12-bit color definitions #define WHITE 0xFFF #define BLACK 0x000 #define RED 0xF00 #define GREEN 0x0F0 #define BLUE 0x00F #define CYAN 0x0FF #define MAGENTA 0xF0F #define YELLOW 0xFF0 #define BROWN 0xB22 #define ORANGE 0xFA0 #define PINK 0xF6A

#define CS\_0 digitalWrite(myCS, LOW); #define CS\_1 digitalWrite(myCS, HIGH); #define CLK\_0 digitalWrite(myCLK, LOW); #define CLK\_1 digitalWrite(myCLK, HIGH); #define SDA\_0 digitalWrite(mySDA, LOW); #define SDA\_1 digitalWrite(mySDA, HIGH); #define RESET\_0 digitalWrite(myRESET, LOW); #define RESET\_1 digitalWrite(myRESET, HIGH); #define BL\_0 digitalWrite(myBL, LOW); #define BL\_1 digitalWrite(myBL, HIGH); /\* End of Define Philips(NXP):PCF8833 Header \*/

PROGMEM const unsigned char FONT6x8[] = F\_6x8; PROGMEM const unsigned char FONT8x8[] = F\_8x8; PROGMEM const unsigned char FONT8x16[] = F\_8x16;

 $//$ ----------------------Function prototype

void sendCMD(byte); void sendData(byte); void shiftBits(byte); void lcd\_init(); void draw\_color\_bar(); void  $\alpha$  clear(uint16\_t, byte, byte, byte, byte); void LCDPutStr(char\*, int, int, int, int, int); void LCDPutChar(char, int, int, int, int, int); void LCDSetLine(int, int, int, int, int); void LCDSetRect(int, int, int, int, unsigned char fill, int); void LCDSetCircle(int, int, int, int); void LCDSetPixel(byte, byte, int); void LCDSetXY(byte, byte);

#define **byte\_of\_x(x, n)** \*((byte\*)(&x) + n)

char \*my\_ftoa(float val, char \*str) { //static char buffer[10]; char \*cp; cp=str; int v, v0, rest, rest0 char c;  $v0 = (int)val: v=v0$  rest0=(int)((val-(int)val)\*10000000); rest = rest0; do {  $v / = 10$  cp++;  $}$  while(v != 0); do {  $rest / = 10$ ;  $cn++$  $}$  while(rest != 0); cp++; //wegen ', \*cp-- = 0; do {  $c = rest0 % 10;$  rest0 /= 10;  $c == '0';$  $*$ cp-- = c;  $}$  while(rest0 != 0);  $*_{cp--} = ',$ ; do {  $c = v0 % 10;$  v0 /= 10; c += '0';  $*$ cp-- = c;

#define TCDFE 0xBD // enable/disable DF temperature compensation<br>#define TCVOPE 0xBF // enable/disable Vop temp comp #define TCVOPE 0xBF // enable/disable Vop temp comp<br>#define EC 0xC0 // internal or external oscillator #define EC 0xC0 // internal or external oscillator<br>#define SETMUL 0xC2 // set multiplication factor  $\frac{1}{2}$  set multiplication factor  $\frac{1}{2}$  set TCVOP slopes c and d // set divider frequency 8-color mode  $\frac{1}{2}$  temperature read back

int i,j; for( $i =$  sizeof( $x_f$ float) - 1;  $i >= 0$ ;  $i-f$  {  $x_byte[i] = **byte_of_x(x_fload, i)**;$  txt[8]=0; for (j=0;j<8;j++){ if (x\_byte[i] & (1<<j)) txt[7-j]='1'; else txt[7-j]='0'; } LCDPutStr(txt,50-15\*i,2,LARGE,ORANGE,BLACK);

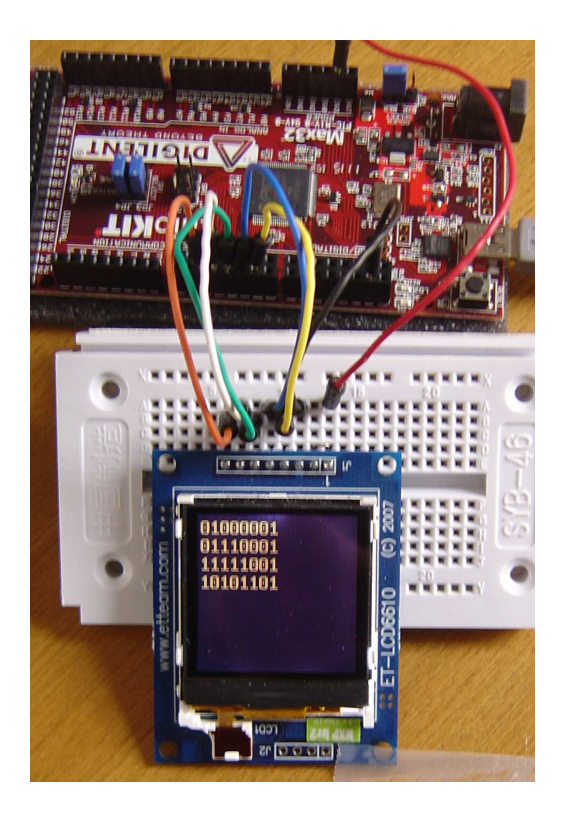

Bits of **float** x float =  $15.123456$ ;

# **01000001 01110001 11111001 10101101**

## 15,123456 = VEEEEEEE EMMMMMMM MMMMMMMM MMMMMMMM

 $15/2 = 7$  remainder 1 consider as least significant bit  $7/2 = 3$  remainder 1  $3/2=1$  remainder 1  $1/2 = 0$  remainder  $1 \xrightarrow{\text{in that way}} 000111$ 0 remainder  $1-\frac{in \, that \, way}{\longrightarrow} 0001111$ 

 } while(v0 != 0); return cp; }

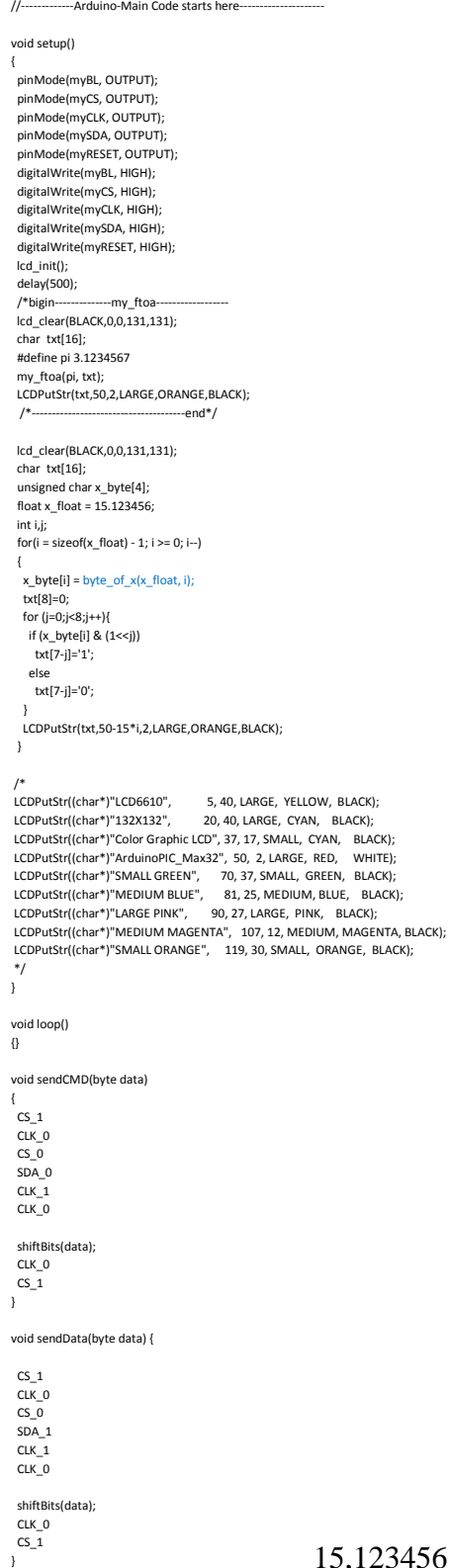

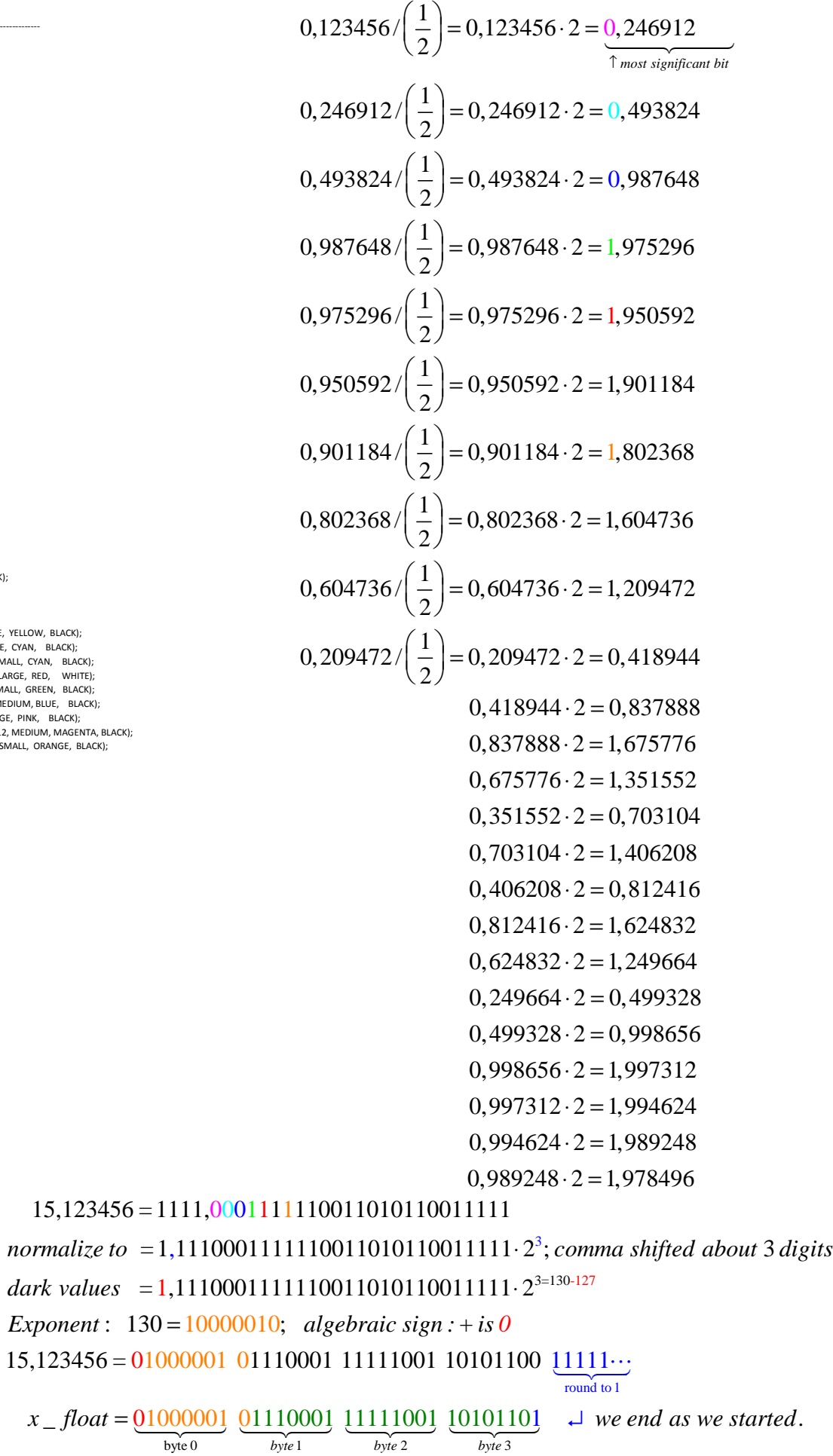

void shiftBits(byte data)

{ CLK\_0 // Standby SCLK if((data&0x80)>>7)

for  $(Bit = 0; Bit < 8; Bit++)$  // 8 Bit Write

{ byte Bit;

{ SDA\_1

void lcd\_init() { // Initial state  $CLK_0$  $CS<sub>1</sub>$  $SDA_1$ 

 // Hardware Reset LCD RESET\_0 delay $(100)$ ; RESET\_1 delay $(100)$ ;

 // Sleep out (commmand 0x11) sendCMD(SLEEPOUT);

 // Inversion on (command 0x20) //sendCMD(INVON); // seems to be required for this controller sendCMD(INVOFF);

 // Color Interface Pixel Format (command 0x3A) sendCMD(COLMOD); sendData(0x03);  $//$  0x03 = 12 bits-per-pixel

 // Memory access controler (command 0x36) sendCMD(MADCTL); sendData(0xC8); // 0xC0 = mirror x and y, reverse rgb

 // Write contrast (command 0x25) sendCMD(SETCON); sendData(63); // contrast delay(1000);

 // Display On (command 0x29) sendCMD(DISPON); }

void draw\_color\_bar() {

 lcd\_clear(RED,0,0,131,33); lcd\_clear(GREEN,0,34,131,66); lcd\_clear(BLUE,0,67,131,99); lcd\_clear(WHITE,0,100,131,131); }

void lcd\_clear(uint16\_t color, byte x0, byte y0, byte x1, byte y1) {

 uint16\_t xmin, xmax, ymin, ymax; uint16\_t i;

 // best way to create a filled rectangle is to define a drawing box // and loop two pixels at a time // calculate the min and max for x and y directions  $xmin = (x0 \le x1)$  ?  $x0 : x1$ ;  $xmax = (x0 > x1)^2 x0 : x1$ ;  $ymin = (y0 \le y1)$  ?  $y0 : y1$ ;  $\text{ymax} = (\text{y0} > \text{y1}) ? \text{y0} : \text{y1};$ 

 // specify the controller drawing box according to those limits // Row address set (command 0x2B) sendCMD(PASET); sendData(xmin); sendData(xmax);

 // Column address set (command 0x2A) sendCMD(CASET); sendData(ymin); sendData(ymax);

 // WRITE MEMORY sendCMD(RAMWR);

 // loop on total number of pixels / 2 for (i = 0; i < ((((xmax - xmin + 1) \* (ymax - ymin + 1)) / 2) + 1); i++) { // use the color value to output three data bytes covering two pixels // For some reason, it has to send blue first then green and red  $sendData((color < 4) | ((color & 0xF0) > 4));$  sendData(((color >> 4) & 0xF0) | (color & 0x0F)); sendData((color & 0xF0) | (color >> 8)); }

void LCDPutStr(char \*pString, int x, int y, int Size, int fColor, int bColor) {

 // loop until null-terminator is seen while (\*pString != 0x00) { // draw the character

LCDPutChar(\*pString++, x, y, Size, fColor, bColor);

 // advance the y position if (Size == SMALL)  $y = y + 6$ ;

 else if (Size == MEDIUM)  $v = v + 8$ ;

 else  $y = y + 8$ ;

}

}

// bail out if y exceeds 131

 if (y > 131) break; }

void LCDPutChar(char c, int x, int y, int size, int fColor, int bColor) {

 int i,j; unsigned int nCols; unsigned int nRows; unsigned int nBytes; unsigned char PixelRo unsigned char Mask; unsigned int Word0; unsigned int Word1; unsigned char \*pFont; unsigned char \*pChar; unsigned char \*FontTable[] = {(unsigned char \*)FONT6x8, (unsigned char \*)FONT8x8, (unsigned char \*)FONT8x16}; // get pointer to the beginning of the selected font table pFont = (unsigned char \*)FontTable[size]; // get the nColumns, nRows and nBytes nCols = \*pFont; nRows = \*(pFont + 1);  $n$ Bytes =  $*(pFont + 2);$  // get pointer to the last byte of the desired character pChar = pFont + (nBytes \* (c - 0x1F)); // Row address set (command 0x2B) sendCMD(PASET); sendData(x); sendData(x + nRows - 1); // Column address set (command 0x2A) sendCMD(CASET); sendData(v): sendData(y + nCols - 1); // WRITE MEMORY sendCMD(RAMWR); // loop on each row, working backwards from the bottom to the top for  $(i = nRows - 1; i >= 0; i-)$  { // copy pixel row from font table and then decrement row PixelRow = \*pChar++; // loop on each pixel in the row (left to right) // Note: we do two pixels each loop  $M$ ask = 0x80; for  $(j = 0; j < n \text{Cols}; j += 2)$  $\left\{ \begin{array}{ccc} \end{array} \right.$  // if pixel bit set, use foreground color; else use the background color // now get the pixel color for two successive pixels  $if ((Pick) = Row & Mask) == 0)$  Word0 = bColor; else Word0 = fColor;  $Mask = Mask \gg 1$ : if ((PixelRow & Mask) == 0) Word1 = bColor; else Word1 = fColor; Mask = Mask >> 1; // use this information to output three data bytes // For some reason, it has to send blue first then green and red sendData((Word0 << 4) | ((Word0 & 0xF0) >> 4)); sendData(((Word0 >> 4) & 0xF0) | (Word1 & 0x0F)); sendData((Word1 & 0xF0) | (Word1 >> 8)); } } // terminate the Write Memory command sendCMD(NOP); void LCDSetLine(int x0, int y0, int x1, int y1, int color) { int dy = y1 - y0;  $int dx = x1 - x0;$ int stepx, stepy;<br>
if  $(dy < 0)$  {  $dy = -dy$ ; stepy = -1; } else { stepy = 1; }<br>
if  $(dx < 0)$  {  $dx = -dx$ ; stepx = -1; } else { stepx = 1; }  $dy \ll = 1$ ; // dy is now 2\*dy  $dx \ll 1$ : // dx is now  $2 * dx$  LCDSetPixel(x0, y0, color); if (dx > dy) {  $int fraction = dy - (dx >> 1)$ ; // same as  $2*dy - dx$ while  $(x0 != x1)$  {  $if (fraction >= 0)$  { y0 += stepy;  $frac{1}{r}$  fraction -= dx; // same as fraction -=  $2 * dx$  } x0 += stepx; fraction +=  $dy$ ; // same as fraction -=  $2 * dy$  LCDSetPixel(x0, y0, color); } } else {  $int fraction = dx - (dy \gg 1);$ while  $(v0 != v1)$  { if (fraction >= 0) { x0 += stepx; fraction -= dy; } y0 += stepy;  $frac{1}{r}$  fraction  $+=$  dx; LCDSetPixel(x0, y0, color); }

}

}

void LCDSetRect(int x0, int y0, int x1, int y1, unsigned char fill, int color) { int xmin, xmax, ymin, ymax; int i; // check if the rectangle is to be filled

 $if (fill == FILL)$  { .<br>// best way to create a filled rectangle is to define a drawing box // and loop two pixels at a time // calculate the min and max for x and y directions  $xmin = (x0 \le x1)$  ?  $x0 : x1$ :  $xmax = (x0 > x1)$  ?  $x0 : x1$ ;  $ymin = (y0 \le y1)$  ?  $y0 : y1$ ;  $ymax = (y0 > y1)$  ?  $y0 : y1$ ;

 // specify the controller drawing box according to those limits // Row address set (command 0x2B) sendCMD(PASET); sendData(xmin); sendData(xmax);

 // Column address set (command 0x2A) sendCMD(CASET); sendData(ymin); sendData(ymax);

 // WRITE MEMORY sendCMD(RAMWR);

 // loop on total number of pixels / 2 for (i = 0; i < ((((xmax - xmin + 1) \* (ymax - ymin + 1)) / 2) + 1); i++) {

 // use the color value to output three data bytes covering two pixels // For some reason, it has to send blue first then green and red  $s$ endData((color << 4) | ((color & 0xF0) >> 4)); sendData(((color >> 4) & 0xF0) | (color & 0x0F)); sendData((color & 0xF0) | (color >> 8)); } } else { // best way to draw un unfilled rectangle is to draw four lines LCDSetLine(x0, y0, x1, y0, color); LCDSetLine(x0, y1, x1, y1, color); LCDSetLine(x0, y0, x0, y1, color); LCDSetLine(x1, y0, x1, y1, color); } void LCDSetCircle(int x0, int y0, int radius, int color)  $int f = 1 - radius;$ 

```
int ddF_x = 0;
int ddF_y = -2 * radius;int x = 0:
int y = radius; LCDSetPixel(x0, y0 + radius, color); 
 LCDSetPixel(x0, y0 - radius, color); 
 LCDSetPixel(x0 + radius, y0, color); 
 LCDSetPixel(x0 - radius, y0, color); 
while (x < y) { 
 if (f \ge 0)
       { 
   y--; 
   ddF_y += 2;
  f += ddF_y; } 
  x++; 
 ddF_x + = 2;
 f += ddF_x + 1; 
 LCDSetPixel(x0 + x, y0 + y, color); 
 LCDSetPixel(x0 - x, y0 + y, color); LCDSetPixel(x0 + x, y0 - y, color); 
 LCDSetPixel(x0 - x, y0 - y, color); 
 LCDSetPixel(x0 + y, y0 + x, color); 
  LCDSetPixel(x0 - y, y0 + x, color); 
  LCDSetPixel(x0 + y, y0 - x, color); 
  LCDSetPixel(x0 - y, y0 - x, color);
```
 } }

{

}

{

void LCDSetPixel(byte x, byte y, int color)

#### LCDSetXY(x, y);

 sendCMD(RAMWR); // For some reason, it has to send blue first then green and red  $sendData((color < 4) | ((color & 0xF0) > 4));$ sendData(((color >> 4) & 0xF0)); sendCMD(NOP); }

void LCDSetXY(byte x, byte y)

{ // Row address set (command 0x2B) sendCMD(PASET); sendData(x); sendData(x);

 // Column address set (command 0x2A) sendCMD(CASET); sendData(y); sendData(y);

}

## Content of C:\heute\juni\_2011\Arduino\mpide\hardware\pic32\libraries\myLCD\ NXP\_FONT.h

#define F\_6x8 {0x06,0x08,0x08,0x00,0x00,0x00,0x00,0x00,0x00,0x00,0x00,0x00,0x00,0x00,0x00,0x00,0x20,0x20,0x20,0x20,0x20,0x00,0x20,0x00,0x50,0x50,0x50,0x00,0x00,0x00,0x00,0x00,0x50,0x50,0xF8,0x50,0xF8,0x50,0x50,0x00,0x20,0x78,0xA0,0x70,0x28,0xF0,0x20,0 x00,0xC0,0xC8,0x10,0x20,0x40,0x98,0x18,0x00,0x40,0xA0,0xA0,0x40,0xA8,0x90,0x68,0x00,0x30,0x30,0x20,0x40,0x00,0x00,0x00,0x00,0x10,0x20,0x40,0x40,0x40,0x20,0x10,0x00,0x40,0x20,0x10,0x10,0x10,0x20,0x40,0x00,0x00,0x20,0xA8,0x70,0x70,0xA8,0x 20,0x00,0x00,0x20,0x20,0xF8,0x20,0x20,0x00,0x00,0x00,0x00,0x00,0x00,0x30,0x30,0x20,0x40,0x00,0x00,0x00,0xF8,0x00,0x00,0x00,0x00,0x00,0x00,0x00,0x00,0x00,0x30,0x30,0x00,0x00,0x08,0x10,0x20,0x40,0x80,0x00,0x00,0x70,0x88,0x88,0xA8,0x88,0x88 ,0x70,0x00,0x20,0x60,0x20,0x20,0x20,0x20,0x70,0x00,0x70,0x88,0x08,0x70,0x80,0x80,0xF8,0x00,0xF8,0x08,0x10,0x30,0x08,0x88,0x70,0x00,0x10,0x30,0x50,0x90,0xF8,0x10,0x10,0x00,0xF8,0x80,0xF0,0x08,0x08,0x88,0x70,0x00,0x38,0x40,0x80,0xF0,0x88,0x 88,0x70,0x00,0xF8,0x08,0x08,0x10,0x20,0x40,0x80,0x00,0x70,0x88,0x88,0x70,0x88,0x88,0x70,0x00,0x70,0x88,0x88,0x78,0x08,0x10,0xE0,0x00,0x00,0x00,0x20,0x00,0x20,0x00,0x00,0x00,0x00,0x00,0x20,0x00,0x20,0x20,0x40,0x00,0x08,0x10,0x20,0x40,0x20 ,0x10,0x08,0x00,0x00,0x00,0xF8,0x00,0xF8,0x00,0x00,0x00,0x40,0x20,0x10,0x08,0x10,0x20,0x40,0x00,0x70,0x88,0x08,0x30,0x20,0x00,0x20,0x00,0x70,0x88,0xA8,0xB8,0xB0,0x80,0x78,0x00,0x20,0x50,0x88,0x88,0xF8,0x88,0x88,0x00,0xF0,0x88,0x88,0xF0,0x 88,0x88,0xF0,0x00,0x70,0x88,0x80,0x80,0x80,0x88,0x70,0x00,0xF0,0x88,0x88,0x88,0x88,0x88,0xF0,0x00,0xF8,0x80,0x80,0xF0,0x80,0x80,0xF8,0x00,0xF8,0x80,0x80,0xF0,0x80,0x80,0x80,0x00,0x78,0x88,0x80,0x80,0x98,0x88,0x78,0x00,0x88,0x88,0x88,0xF8, 0x88,0x88,0x88,0x00,0x70,0x20,0x20,0x20,0x20,0x20,0x70,0x00,0x38,0x10,0x10,0x10,0x10,0x90,0x60,0x00,0x88,0x90,0xA0,0xC0,0xA0,0x90,0x88,0x00,0x80,0x80,0x80,0x80,0x80,0x80,0xF8,0x00,0x88,0xD8,0xA8,0xA8,0xA8,0x88,0x88,0x00,0x88,0x88,0xC8,0 xA8,0x98,0x88,0x88,0x00,0x70,0x88,0x88,0x88,0x88,0x88,0x70,0x00,0xF0,0x88,0x88,0xF0,0x80,0x80,0x80,0x00,0x70,0x88,0x88,0x88,0xA8,0x90,0x68,0x00,0xF0,0x88,0x88,0xF0,0xA0,0x90,0x88,0x00,0x70,0x88,0x80,0x70,0x08,0x88,0x70,0x00,0xF8,0xA8,0x2 0,0x20,0x20,0x20,0x20,0x00,0x88,0x88,0x88,0x88,0x88,0x88,0x70,0x00,0x88,0x88,0x88,0x88,0x88,0x50,0x20,0x00,0x88,0x88,0x88,0xA8,0xA8,0xA8,0x50,0x00,0x88,0x88,0x50,0x20,0x50,0x88,0x88,0x00,0x88,0x88,0x50,0x20,0x20,0x20,0x20,0x00,0xF8,0x08, 0x10,0x70,0x40,0x80,0xF8,0x00,0x78,0x40,0x40,0x40,0x40,0x40,0x78,0x00,0x00,0x80,0x40,0x20,0x10,0x08,0x00,0x00,0x78,0x08,0x08,0x08,0x08,0x08,0x78,0x00,0x20,0x50,0x88,0x00,0x00,0x00,0x00,0x00,0x00,0x00,0x00,0x00,0x00,0x00,0xF8,0x00,0x60,0x 60,0x20,0x10,0x00,0x00,0x00,0x00,0x00,0x00,0x60,0x10,0x70,0x90,0x78,0x00,0x80,0x80,0xB0,0xC8,0x88,0xC8,0xB0,0x00,0x00,0x00,0x70,0x88,0x80,0x88,0x70,0x00,0x08,0x08,0x68,0x98,0x88,0x98,0x68,0x00,0x00,0x00,0x70,0x88,0xF8,0x80,0x70,0x00,0x10 ,0x28,0x20,0x70,0x20,0x20,0x20,0x00,0x00,0x00,0x70,0x98,0x98,0x68,0x08,0x70,0x80,0x80,0xB0,0xC8,0x88,0x88,0x88,0x00,0x20,0x00,0x60,0x20,0x20,0x20,0x70,0x00,0x10,0x00,0x10,0x10,0x10,0x90,0x60,0x00,0x80,0x80,0x90,0xA0,0xC0,0xA0,0x90,0x00,0 x60,0x20,0x20,0x20,0x20,0x20,0x70,0x00,0x00,0x00,0xD0,0xA8,0xA8,0xA8,0xA8,0x00,0x00,0x00,0xB0,0xC8,0x88,0x88,0x88,0x00,0x00,0x00,0x70,0x88,0x88,0x88,0x70,0x00,0x00,0x00,0xB0,0xC8,0xC8,0xB0,0x80,0x80,0x00,0x00,0x68,0x98,0x98,0x68,0x08,0x 08,0x00,0x00,0xB0,0xC8,0x80,0x80,0x80,0x00,0x00,0x00,0x78,0x80,0x70,0x08,0xF0,0x00,0x20,0x20,0xF8,0x20,0x20,0x28,0x10,0x00,0x00,0x00,0x88,0x88,0x88,0x98,0x68,0x00,0x00,0x00,0x88,0x88,0x88,0x50,0x20,0x00,0x00,0x00,0x88,0x88,0xA8,0xA8,0x5 0,0x00,0x00,0x00,0x88,0x50,0x20,0x50,0x88,0x00,0x00,0x00,0x88,0x88,0x78,0x08,0x88,0x70,0x00,0x00,0xF8,0x10,0x20,0x40,0xF8,0x00,0x10,0x20,0x20,0x40,0x20,0x20,0x10,0x00,0x20,0x20,0x20,0x00,0x20,0x20,0x20,0x00,0x40,0x20,0x20,0x10,0x20,0x20, 0x40,0x00,0x40,0xA8,0x10,0x00,0x00,0x00,0x00,0x00,0x70,0xD8,0xD8,0x70,0x00,0x00,0x00,0x00}

#### #define F\_8x8

{0x08,0x08,0x08,0x00,0x00,0x00,0x00,0x00,0x00,0x00,0x00,0x00,0x00,0x00,0x00,0x00,0x30,0x78,0x78,0x30,0x30,0x00,0x30,0x00,0x6C,0x6C,0x6C,0x00,0x00,0x00,0x00,0x00,0x6C,0x6C,0xFE,0x6C,0xFE,0x6C,0x6C,0x00,0x18,0x3E,0x60,0x3C,0x06,0x7C,0x18,0 x00,0x00,0x63,0x66,0x0C,0x18,0x33,0x63,0x00,0x1C,0x36,0x1C,0x3B,0x6E,0x66,0x3B,0x00,0x30,0x30,0x60,0x00,0x00,0x00,0x00,0x00,0x0C,0x18,0x30,0x30,0x30,0x18,0x0C,0x00,0x30,0x18,0x0C,0x0C,0x0C,0x18,0x30,0x00,0x00,0x66,0x3C,0xFF,0x3C,0x66,0x 00,0x00,0x00,0x30,0x30,0xFC,0x30,0x30,0x00,0x00,0x00,0x00,0x00,0x00,0x00,0x18,0x18,0x30,0x00,0x00,0x00,0x7E,0x00,0x00,0x00,0x00,0x00,0x00,0x00,0x00,0x00,0x18,0x18,0x00,0x03,0x06,0x0C,0x18,0x30,0x60,0x40,0x00,0x3E,0x63,0x63,0x6B,0x63,0x63 ,0x3E,0x00,0x18,0x38,0x58,0x18,0x18,0x18,0x18,0x7E,0x00,0x3C,0x66,0x0E,0x1C,0x30,0x66,0x7C,0x0,0x3C,0x66,0x86,0x1C,0x06,0x66,0x3C,0x66,0x3C,0x00,0x1E,0x36,0x86,0x3C,0x66,0x3C,0x60,0x7C,0x66,0x3C,0x60,0x7C,0x66,083E6,0x3C,0 30,0x18,0x0C,0x00,0x00,0x00,0x7E,0x00,0x00,0x7E,0x00,0x00,0x30,0x18,0x0C,0x06,0x0C,0x18,0x30,0x00,0x3C,0x66,0x06,0x0C,0x18,0x00,0x18,0x00,0x3E,0x63,0x6F,0x69,0x6F,0x60,0x3E,0x00,0x18,0x3C,0x66,0x66,0x7E,0x66,0x66,0x00,0x7E,0x33,0x33,0x3E ,0x33,0x33,0x7E,0x00,0x1E,0x33,0x60,0x60,0x60,0x33,0x1E,0x00,0x7C,0x36,0x33,0x33,0x33,0x33,0x33,0x7C,0x00,0x7F,0x31,0x34,0x3C,0x34,0x3C,0x34,0x3C,0x34,0x3C,0x34,0x32,0x34,0x3C,0x34,0x32,0x34,0x32,0x34,0x30,0x78,0x34,0x32,0 7E,0x66,0x66,0x66,0x00,0x3C,0x18,0x18,0x18,0x18,0x18,0x3C,0x00,0x0F,0x06,0x06,0x06,0x66,0x66,0x3C,0x00,0x73,0x33,0x36,0x3C,0x36,0x33,0x73,0x00,0x78,0x30,0x30,0x30,0x31,0x33,0x7F,0x00,0x63,0x77,0x7F,0x7F,0x6B,0x63,0x63,0x00,0x63,0x73,0x7B ,0x6F,0x67,0x63,0x63,0x00,0x3E,0x63,0x63,0x63,0x63,0x63,0x3E,0x00,0x7E,0x33,0x33,0x3E,0x30,0x30,0x78,0x00,0x3C,0x66,0x66,0x66,0x6E,0x3C,0x0E,0x00,0x7E,0x33,0x33,0x3E,0x36,0x33,0x73,0x00,0x3C,0x66,0x30,0x18,0x0C,0x66,0x3C,0x00,0x7E,0x5A,0 x18,0x18,0x18,0x18,0x3C,0x00,0x66,0x66,0x66,0x66,0x66,0x66,0x7E,0x00,0x66,0x66,0x66,0x66,0x66,0x3C,0x18,0x00,0x63,0x63,0x63,0x6B,0x7F,0x77,0x63,0x00,0x63,0x63,0x36,0x1C,0x1C,0x36,0x63,0x00,0x66,0x66,0x66,0x3C,0x18,0x18,0x3C,0x00,0x7F,0x6 3,0x46,0x0C,0x19,0x33,0x7F,0x00,0x3C,0x30,0x30,0x30,0x30,0x30,0x3C,0x00,0x60,0x30,0x18,0x0C,0x06,0x03,0x01,0x00,0x3C,0x0C,0x0C,0x0C,0x0C,0x0C,0x3C,0x00,0x08,0x1C,0x36,0x63,0x00,0x00,0x00,0x00,0x00,0x00,0x00,0x00,0x00,0x00,0x00,0xFF,0x18, 0x18,0x0C,0x00,0x00,0x00,0x00,0x00,0x00,0x00,0x3C,0x06,0x3E,0x66,0x3B,0x00,0x70,0x30,0x3E,0x33,0x33,0x33,0x6E,0x00,0x00,0x00,0x3C,0x66,0x60,0x66,0x3C,0x00,0x0E,0x06,0x3E,0x66,0x66,0x66,0x3B,0x00,0x00,0x00,0x3C,0x66,0x7E,0x60,0x3C,0x00,0x 1C,0x36,0x30,0x78,0x30,0x30,0x78,0x00,0x00,0x00,0x3B,0x66,0x66,0x3E,0x06,0x7C,0x70,0x30,0x36,0x3B,0x33,0x33,0x73,0x00,0x18,0x00,0x38,0x18,0x18,0x18,0x3C,0x00,0x06,0x00,0x06,0x06,0x06,0x66,0x66,0x3C,0x70,0x30,0x33,0x36,0x3C,0x36,0x73,0x0 0,0x38,0x18,0x18,0x18,0x18,0x18,0x3C,0x00,0x00,0x00,0x66,0x7F,0x7F,0x6B,0x63,0x00,0x00,0x00,0x7C,0x66,0x66,0x66,0x66,0x00,0x00,0x00,0x3C,0x66,0x66,0x66,0x3C,0x00,0x00,0x00,0x6E,0x33,0x33,0x3E,0x30,0x78,0x00,0x00,0x3B,0x66,0x66,0x3E,0x06, 0x0F,0x00,0x00,0x6E,0x3B,0x33,0x30,0x78,0x00,0x00,0x00,0x3E,0x60,0x3C,0x06,0x7C,0x00,0x08,0x18,0x3E,0x18,0x18,0x1A,0x0C,0x00,0x00,0x00,0x66,0x66,0x66,0x66,0x3B,0x00,0x00,0x00,0x66,0x66,0x66,0x3C,0x18,0x00,0x00,0x00,0x63,0x6B,0x7F,0x7F,0x 36,0x00,0x00,0x00,0x63,0x36,0x1C,0x36,0x63,0x00,0x00,0x00,0x66,0x66,0x66,0x3E,0x06,0x7C,0x00,0x00,0x7E,0x4C,0x18,0x32,0x7E,0x00,0x0E,0x18,0x18,0x70,0x18,0x18,0x0E,0x00,0x0C,0x0C,0x0C,0x00,0x0C,0x0C,0x0C,0x00,0x70,0x18,0x18,0x0E,0x18,0x1 8,0x70,0x00,0x3B,0x6E,0x00,0x00,0x00,0x00,0x00,0x00,0x1C,0x36,0x36,0x1C,0x00,0x00,0x00,0x00}

#### #define F\_8x16

{0x08,0x10,0x10,0x00,0x00,0x00,0x00,0x00,0x00,0x00,0x00,0x00,0x00,0x00,0x00,0x00,0x00,0x00,0x00,0x00,0x00,0x00,0x00,0x00,0x00,0x00,0x00,0x00,0x00,0x00,0x00,0x00,0x00,0x00,0x18,0x3C,0x3C,0x3C,0x18,0x18,0x18,0x00,0x18,0x18,0x00,0x00,0x00,0 x00,0x00,0x63,0x63,0x63,0x22,0x00,0x00,0x00,0x00,0x00,0x00,0x00,0x00,0x00,0x00,0x00,0x00,0x00,0x00,0x36,0x36,0x7F,0x36,0x36,0x36,0x7F,0x36,0x36,0x00,0x00,0x00,0x00,0x0C,0x0C,0x3E,0x63,0x61,0x60,0x3E,0x03,0x03,0x43,0x63,0x3E,0x0C,0x0C,0x0 0,0x00,0x00,0x00,0x00,0x00,0x00,0x61,0x63,0x06,0x0C,0x18,0x33,0x63,0x00,0x00,0x00,0x00,0x00,0x00,0x00,0x1C,0x36,0x36,0x1C,0x3B,0x6E,0x66,0x66,0x3B,0x00,0x00,0x00,0x00,0x00,0x30,0x30,0x30,0x60,0x00,0x00,0x00,0x00,0x00,0x00,0x00,0x00,0x00, 0x00,0x00,0x00,0x00,0x0C,0x18,0x18,0x30,0x30,0x30,0x30,0x18,0x18,0x0C,0x00,0x00,0x00,0x00,0x00,0x00,0x18,0x0C,0x0C,0x06,0x06,0x06,0x06,0x0C,0x0C,0x18,0x00,0x00,0x00,0x00,0x00,0x00,0x00,0x00,0x42,0x66,0x3C,0xFF,0x3C,0x66,0x42,0x00,0x00,0x 00,0x00,0x00,0x00,0x00,0x00,0x00,0x18,0x18,0x18,0xFF,0x18,0x18,0x18,0x00,0x00,0x00,0x00,0x00,0x00,0x00,0x00,0x00,0x00,0x00,0x00,0x00,0x00,0x00,0x18,0x18,0x18,0x30,0x00,0x00,0x00,0x00,0x00,0x00,0x00,0x00,0x00,0xFF,0x00,0x00,0x00,0x00,0x00, 0x00,0x00,0x00,0x00,0x00,0x00,0x00,0x00,0x00,0x00,0x00,0x00,0x00,0x18,0x18,0x00,0x00,0x00,0x00,0x00,0x00,0x01,0x03,0x07,0x0E,0x1C,0x38,0x70,0xE0,0xC0,0x80,0x00,0x00,0x00,0x00,0x00,0x00,0x3E,0x63,0x63,0x63,0x6B,0x6B,0x63,0x63,0x63,0x3E,0x 00,0x00,0x00,0x00,0x00,0x00,0x0C,0x1C,0x3C,0x0C,0x0C,0x0C,0x0C,0x0C,0x0C,0x3F,0x00,0x00,0x00,0x00,0x00,0x00,0x3E,0x63,0x03,0x06,0x0C,0x18,0x30,0x61,0x63,0x7F,0x00,0x00,0x00,0x00,0x00,0x00,0x3E,0x63,0x03,0x03,0x1E,0x03,0x03,0x03,0x63,0x3E ,0x00,0x00,0x00,0x00,0x00,0x00,0x06,0x0E,0x1E,0x36,0x66,0x66,0x7F,0x06,0x06,0x0F,0x00,0x00,0x00,0x00,0x00,0x00,0x7F,0x60,0x60,0x60,0x7E,0x03,0x03,0x63,0x73,0x3E,0x00,0x00,0x00,0x00,0x00,0x00,0x1C,0x30,0x60,0x60,0x7E,0x63,0x63,0x63,0x63,0x 3E,0x00,0x00,0x00,0x00,0x00,0x00,0x7F,0x63,0x03,0x06,0x06,0x0C,0x0C,0x18,0x18,0x18,0x00,0x00,0x00,0x00,0x00,0x00,0x3E,0x63,0x63,0x63,0x3E,0x63,0x63,0x63,0x63,0x3E,0x00,0x00,0x00,0x00,0x00,0x00,0x3E,0x63,0x63,0x63,0x63,0x3F,0x03,0x03,0x06 ,0x3C,0x00,0x00,0x00,0x00,0x00,0x00,0x00,0x00,0x00,0x18,0x18,0x00,0x00,0x00,0x18,0x18,0x00,0x00,0x00,0x00,0x00,0x00,0x00,0x00,0x00,0x18,0x18,0x00,0x00,0x00,0x18,0x18,0x18,0x30,0x00,0x00,0x00,0x00,0x00,0x06,0x0C,0x18,0x30,0x60,0x30,0x18,0 x0C,0x06,0x00,0x00,0x00,0x00,0x00,0x00,0x00,0x00,0x00,0x00,0x7E,0x00,0x00,0x7E,0x00,0x00,0x00,0x00,0x00,0x00,0x00,0x00,0x00,0x60,0x30,0x18,0x0C,0x06,0x0C,0x18,0x30,0x60,0x00,0x00,0x00,0x00,0x00,0x00,0x3E,0x63,0x63,0x06,0x0C,0x0C,0x0C,0x0 0,0x0C,0x0C,0x00,0x00,0x00,0x00,0x00,0x00,0x3E,0x63,0x63,0x6F,0x6B,0x6B,0x6E,0x60,0x60,0x3E,0x00,0x00,0x00,0x00,0x00,0x00,0x08,0x1C,0x36,0x63,0x63,0x63,0x7F,0x63,0x63,0x63,0x00,0x00,0x00,0x00,0x00,0x00,0x7E,0x33,0x33,0x33,0x3E,0x33,0x33, 0x33,0x33,0x7E,0x00,0x00,0x00,0x00,0x00,0x00,0x1E,0x33,0x61,0x60,0x60,0x60,0x60,0x61,0x33,0x1E,0x00,0x00,0x00,0x00,0x00,0x00,0x7C,0x36,0x33,0x33,0x33,0x33,0x33,0x33,0x36,0x7C,0x00,0x00,0x00,0x00,0x00,0x00,0x7F,0x33,0x31,0x34,0x3C,0x34,0x 30,0x31,0x33,0x7F,0x00,0x00,0x00,0x00,0x00,0x00,0x7F,0x33,0x31,0x34,0x3C,0x34,0x30,0x30,0x30,0x78,0x00,0x00,0x00,0x00,0x00,0x00,0x1E,0x33,0x61,0x60,0x60,0x6F,0x63,0x63,0x37,0x1D,0x00,0x00,0x00,0x00,0x00,0x00,0x63,0x63,0x63,0x63,0x7F,0x63 ,0x63,0x63,0x63,0x63,0x00,0x00,0x00,0x00,0x00,0x00,0x3C,0x18,0x18,0x18,0x18,0x18,0x18,0x18,0x18,0x3C,0x00,0x00,0x00,0x00,0x00,0x00,0x0F,0x06,0x06,0x06,0x06,0x06,0x06,0x66,0x66,0x3C,0x00,0x00,0x00,0x00,0x00,0x00,0x73,0x33,0x36,0x36,0x3C,0 x36,0x36,0x33,0x33,0x73,0x00,0x00,0x00,0x00,0x00,0x00,0x78,0x30,0x30,0x30,0x30,0x30,0x30,0x31,0x33,0x7F,0x00,0x00,0x00,0x00,0x00,0x00,0x63,0x77,0x7F,0x6B,0x63,0x63,0x63,0x63,0x63,0x63,0x00,0x00,0x00,0x00,0x00,0x00,0x63,0x63,0x73,0x7B,0x7 F,0x6F,0x67,0x63,0x63,0x63,0x00,0x00,0x00,0x00,0x00,0x00,0x1C,0x36,0x63,0x63,0x63,0x63,0x63,0x63,0x36,0x1C,0x00,0x00,0x00,0x00,0x00,0x00,0x7E,0x33,0x33,0x33,0x3E,0x30,0x30,0x30,0x30,0x78,0x00,0x00,0x00,0x00,0x00,0x00,0x3E,0x63,0x63,0x63, 0x63,0x63,0x63,0x6B,0x6F,0x3E,0x06,0x07,0x00,0x00,0x00,0x00,0x7E,0x33,0x33,0x33,0x3E,0x36,0x36,0x33,0x33,0x73,0x00,0x00,0x00,0x00,0x00,0x00,0x3E,0x63,0x63,0x30,0x1C,0x06,0x03,0x63,0x63,0x3E,0x00,0x00,0x00,0x00,0x00,0x00,0xFF,0xDB,0x99,0x 18,0x18,0x18,0x18,0x18,0x18,0x3C,0x00,0x00,0x00,0x00,0x00,0x00,0x63,0x63,0x63,0x63,0x63,0x63,0x63,0x63,0x63,0x3E,0x00,0x00,0x00,0x00,0x00,0x00,0x63,0x63,0x63,0x63,0x63,0x63,0x63,0x36,0x1C,0x08,0x00,0x00,0x00,0x00,0x00,0x00,0x63,0x63,0x63 ,0x63,0x63,0x6B,0x6B,0x7F,0x36,0x36,0x00,0x00,0x00,0x00,0x00,0x00,0xC3,0xC3,0x66,0x3C,0x18,0x18,0x3C,0x66,0xC3,0xC3,0x00,0x00,0x00,0x00,0x00,0x00,0xC3,0xC3,0xC3,0x66,0x3C,0x18,0x18,0x18,0x18,0x3C,0x00,0x00,0x00,0x00,0x00,0x00,0x7F,0x63,0 x43,0x06,0x0C,0x18,0x30,0x61,0x63,0x7F,0x00,0x00,0x00,0x00,0x00,0x00,0x3C,0x30,0x30,0x30,0x30,0x30,0x30,0x30,0x30,0x3C,0x00,0x00,0x00,0x00,0x00,0x00,0x80,0xC0,0xE0,0x70,0x38,0x1C,0x0E,0x07,0x03,0x01,0x00,0x00,0x00,0x00,0x00,0x00,0x3C,0x0 C,0x0C,0x0C,0x0C,0x0C,0x0C,0x0C,0x0C,0x3C,0x00,0x00,0x00,0x00,0x08,0x1C,0x36,0x63,0x00,0x00,0x00,0x00,0x00,0x00,0x00,0x00,0x00,0x00,0x00,0x00,0x00,0x00,0x00,0x00,0x00,0x00,0x00,0x00,0x00,0x00,0x00,0x00,0xFF,0x00,0x00,0x00,0x18,0x18,0x0C, 0x00,0x00,0x00,0x00,0x00,0x00,0x00,0x00,0x00,0x00,0x00,0x00,0x00,0x00,0x00,0x00,0x00,0x00,0x3C,0x46,0x06,0x3E,0x66,0x66,0x3B,0x00,0x00,0x00,0x00,0x00,0x00,0x70,0x30,0x30,0x3C,0x36,0x33,0x33,0x33,0x33,0x6E,0x00,0x00,0x00,0x00,0x00,0x00,0x 00,0x00,0x00,0x3E,0x63,0x60,0x60,0x60,0x63,0x3E,0x00,0x00,0x00,0x00,0x00,0x00,0x0E,0x06,0x06,0x1E,0x36,0x66,0x66,0x66,0x66,0x3B,0x00,0x00,0x00,0x00,0x00,0x00,0x00,0x00,0x00,0x3E,0x63,0x63,0x7E,0x60,0x63,0x3E,0x00,0x00,0x00,0x00,0x00,0x00 ,0x1C,0x36,0x32,0x30,0x7C,0x30,0x30,0x30,0x30,0x78,0x00,0x00,0x00,0x00,0x00,0x00,0x00,0x00,0x00,0x3B,0x66,0x66,0x66,0x66,0x3E,0x06,0x66,0x3C,0x00,0x00,0x00,0x00,0x70,0x30,0x30,0x36,0x3B,0x33,0x33,0x33,0x33,0x73,0x00,0x00,0x00,0x00,0x00,0 x00,0x0C,0x0C,0x00,0x1C,0x0C,0x0C,0x0C,0x0C,0x0C,0x1E,0x00,0x00,0x00,0x00,0x00,0x00,0x06,0x06,0x00,0x0E,0x06,0x06,0x06,0x06,0x06,0x66,0x66,0x3C,0x00,0x00,0x00,0x00,0x70,0x30,0x30,0x33,0x33,0x36,0x3C,0x36,0x33,0x73,0x00,0x00,0x00,0x00,0x 00,0x00,0x1C,0x0C,0x0C,0x0C,0x0C,0x0C,0x0C,0x0C,0x0C,0x1E,0x00,0x00,0x00,0x00,0x00,0x00,0x00,0x00,0x00,0x6E,0x7F,0x6B,0x6B,0x6B,0x6B,0x6B,0x00,0x00,0x00,0x00,0x00,0x00,0x00,0x00,0x00,0x6E,0x33,0x33,0x33,0x33,0x33,0x33,0x00,0x00,0x00,0x0 0,0x00,0x00,0x00,0x00,0x00,0x3E,0x63,0x63,0x63,0x63,0x63,0x3E,0x00,0x00,0x00,0x00,0x00,0x00,0x00,0x00,0x00,0x6E,0x33,0x33,0x33,0x33,0x3E,0x30,0x30,0x78,0x00,0x00,0x00,0x00,0x00,0x00,0x00,0x3B,0x66,0x66,0x66,0x66,0x3E,0x06,0x06,0x0F,0x00, 0x00,0x00,0x00,0x00,0x00,0x00,0x6E,0x3B,0x33,0x30,0x30,0x30,0x78,0x00,0x00,0x00,0x00,0x00,0x00,0x00,0x00,0x00,0x3E,0x63,0x38,0x0E,0x03,0x63,0x3E,0x00,0x00,0x00,0x00,0x00,0x00,0x08,0x18,0x18,0x7E,0x18,0x18,0x18,0x18,0x1B,0x0E,0x00,0x00,0x 00,0x00,0x00,0x00,0x00,0x00,0x00,0x66,0x66,0x66,0x66,0x66,0x66,0x3B,0x00,0x00,0x00,0x00,0x00,0x00,0x00,0x00,0x00,0x63,0x63,0x36,0x36,0x1C,0x1C,0x08,0x00,0x00,0x00,0x00,0x00,0x00,0x00,0x00,0x00,0x63,0x63,0x63,0x6B,0x6B,0x7F,0x36,0x00,0x0 0,0x00,0x00,0x00,0x00,0x00,0x00,0x00,0x63,0x36,0x1C,0x1C,0x1C,0x36,0x63,0x00,0x00,0x00,0x00,0x00,0x00,0x00,0x00,0x00,0x63,0x63,0x63,0x63,0x63,0x3F,0x03,0x06,0x3C,0x00,0x00,0x00,0x00,0x00,0x00,0x00,0x7F,0x66,0x0C,0x18,0x30,0x63,0x7F,0x00, 0x00,0x00,0x00,0x00,0x00,0x0E,0x18,0x18,0x18,0x70,0x18,0x18,0x18,0x18,0x0E,0x00,0x00,0x00,0x00,0x00,0x00,0x18,0x18,0x18,0x18,0x18,0x00,0x18,0x18,0x18,0x18,0x18,0x00,0x00,0x00,0x00,0x00,0x70,0x18,0x18,0x18,0x0E,0x18,0x18,0x18,0x18,0x70,0x 00,0x00,0x00,0x00,0x00,0x00,0x3B,0x6E,0x00,0x00,0x00,0x00,0x00,0x00,0x00,0x00,0x00,0x00,0x00,0x00,0x00,0x70,0xD8,0xD8,0x70,0x00,0x00,0x00,0x00,0x00,0x00,0x00,0x00,0x00,0x00,0x00}

… have fun!

## edgarmarx@t-online.de